## **Change of Basis**

Change of basis is a useful transformation in a lot of aspect. This page shows how to use command CoB to apply change of basis on a program.

## **Usage**

Here is the usage for CoB:

```
CoB(Program program, String systemName, String varName, String function)
```
The meaning for each parameters are:

- program: the program you are processing.
- systemName: the name for the system you want to solve.
- varName: the name for the variable you want to apply change of basis on.
- function: change of basis function.

## **Example**

The following example does a matrix multiplication,  $C = A*B$ .

```
affine matrix product \{P, Q, R|P>0 \& Q>0 \& R>0\}given float A \{i, k | 0 \le i \le P \le 0 \le k \le Q\};
        float B \{k, j | 0 \le k \le Q \le 0 \le j \le R\};
returns float C \{i, j, k\} 0 \le i \le P & 0 \le j \le R & k = 0\};
using // Using an accumulator locally
   float temp C \{i,j,k\} 0 \le i \le P && 0 \le i \le R && 0 \le k \le Q;
through
temp C = case\{i,j,k|k-1>= 0\}: ((i,j,k-2i,j,k-1)@temp C + ((i,j,k-2i,k-1)@A *
(i,j,k->k-1,j)@B));
          \{i, j, k\} == 0} : (i, j, k-) @0;
            esac;
C = (i, j, k ->i, j, k)@temp_C;
.
```
Now we are going to apply change of basis on variable "temp C" using function (i,j,k→i,j,k+1). We can apply the transformation with the following code:

```
prog = ReadAlphabets("matrix_product.ab");
system = "matrix product";
CoB(prog, system, "temp C", "(i,j,k->i,j,k+1)");
```
The result for this transformation is shown below:

```
affine matrix product \{P, Q, R\}P>0 && Q>0 && R>0}
given float A \{i, k\} 0 \le i \le P && 0 \le k \le 0;
        float B \{k, j \mid 0 \le k \le 0 \le 0 \le j \le R\};
returns float C \{i, j, k\} 0 \le i \le P & 0 \le i \le R & k = 0\};
using // Using an accumulator locally
   float temp C \{i,j,k|0<=i < P \& Q \le i < R \& Q \le 1 < R \le Q+1\};through
temp C = (i,j,k-1,j,k-1)@case
                                \{i, j, k\} k-1 \ge 0 :
((i,j,k-1,j,k-1)@(i,j,k-2i,j,k+1)@temp C + ((i,j,k-2i,k-1)@A *(i,j,k->k-1,j)(dB);
                                \{i,j,k|k== 0\} : (i,j,k->)@0; esac;
C = (i, j, k \rightarrow i, j, k) @ (i, j, k \rightarrow i, j, k+1) (dtemp C;
.
```
We applied the change of basis function (i,j,k→i,j,k+1) on variable "temp\_C", which means we shifted the domain of "temp C" along k direction by one unit. We can see that the domain for "temp C" is changed from:

```
float temp C \{i,j,k\} 0 \le i \le P && 0 \le i \le R && 0 \le k \le Q\};
```
to

float temp  $C \{i,j,k\}$   $0 \le i \le P$  &&  $0 \le i \le R$  &&  $1 \le k \le 0+1$ ;

And all the access functions for temp C is composed with function  $(i,j,k\rightarrow i,j,k+1)$ . For example, the access function in the computation of C is changed from

 $C = (i, j, k -\geq i, j, k)$ @temp C;

to

 $C = (i, j, k -\ge i, j, k) @ (i, j, k -\ge i, j, k + 1)$ @temp C;

From: <https://www.cs.colostate.edu/AlphaZ/wiki/> - **AlphaZ**

Permanent link: **[https://www.cs.colostate.edu/AlphaZ/wiki/doku.php?id=change\\_of\\_basis](https://www.cs.colostate.edu/AlphaZ/wiki/doku.php?id=change_of_basis)**

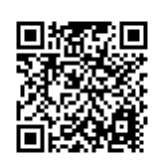

Last update: **2017/04/19 14:15**